#### **Spack Update**

EasyBuild User Meeting 2024

Todd Gamblin Lawrence Livermore National Laboratory

April 24, 2024

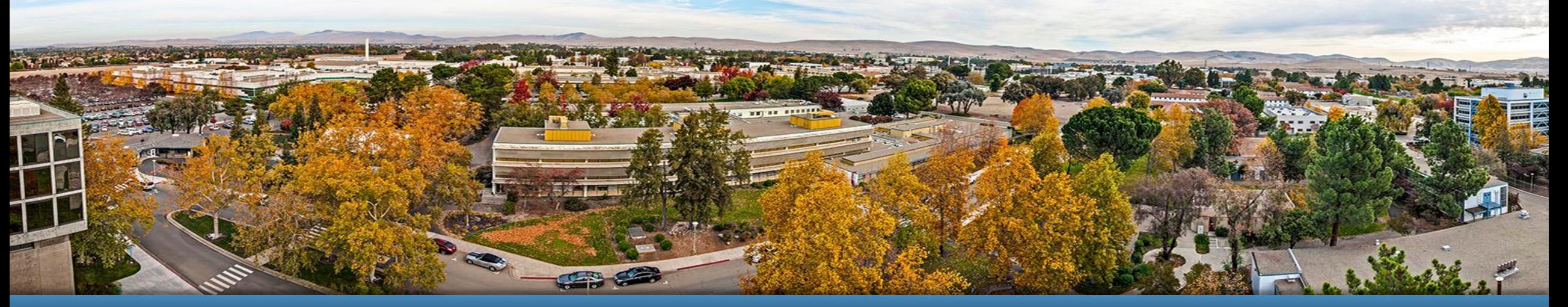

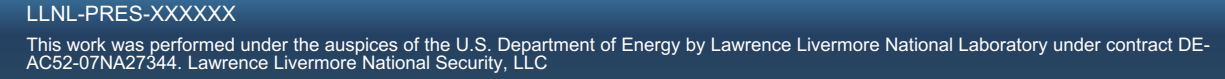

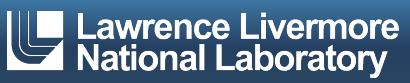

### **Spack continues to grow**

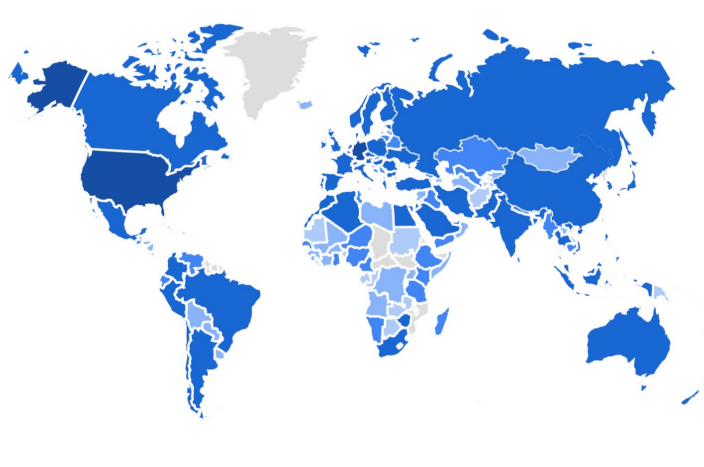

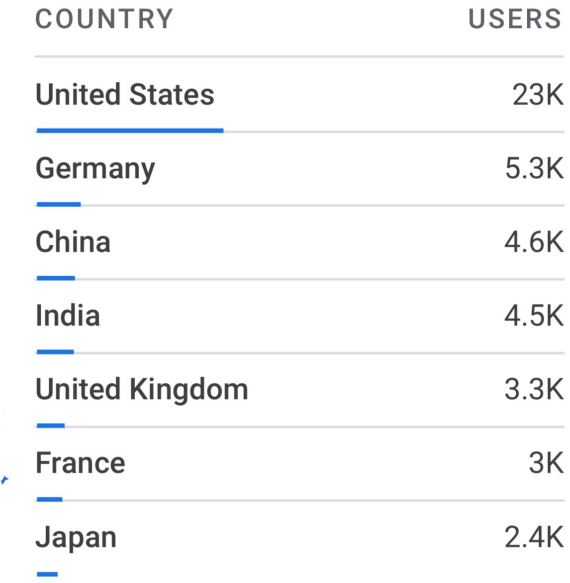

2023 aggregate user counts from GA4 (note: yearly user counts are almost certainly too large)

#### **Over 7,900** software packages **Over 1,300** contributors

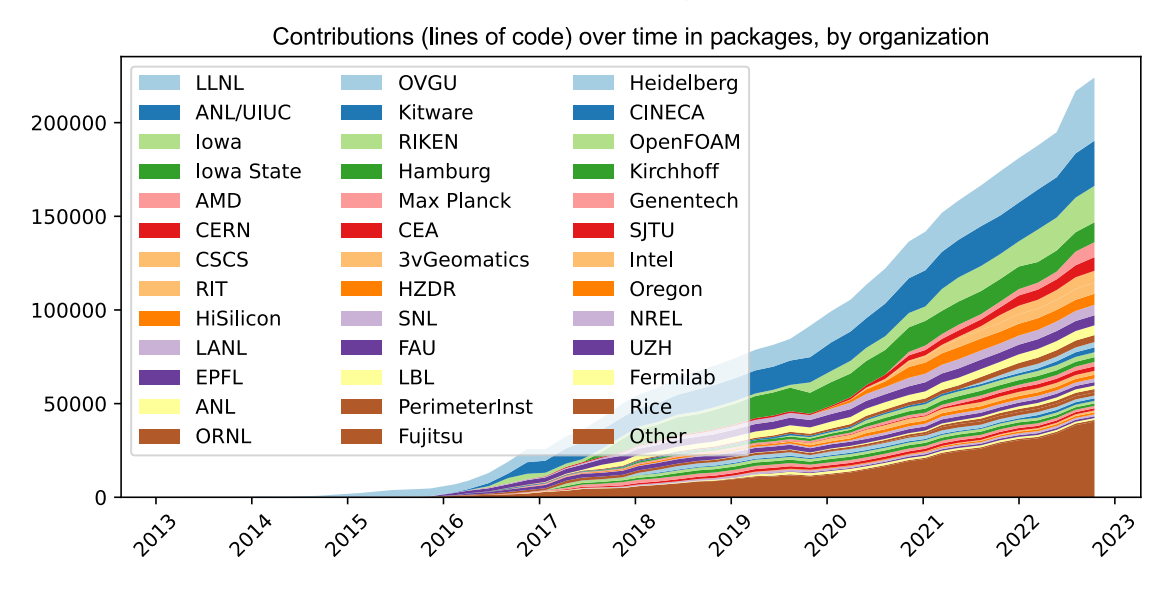

Most package contributions are *not* from DOE But they help sustain the DOE ecosystem!

#### **Contributors continue to grow worldwide**

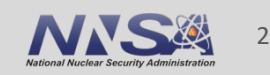

# **Spack is officially a Linux Foundation Project now!**

- § What does that mean?
	- $-$  Project has a legal 501(c)(6) non-profit company
	- This is a neutral legal entity
		- Can be in legal agreements (e.g. for distributing binaries)
		- Can get discounts on, e.g., Slack!
	- Project will have a Technical Steering Committee (TSC)
		- Plan is to make the main developer meetings more public
		- Also have official steering committee meetings
		- Main charter is written (mostly boilerplate)
		- Working on initial GOVERNANCE.md, initial TSC members
	- Trademark (Spack name, logo) assigned to Linux Foundation
	- Project resources owned by Linux Foundation
		- spack.io website
		- GitHub Organization

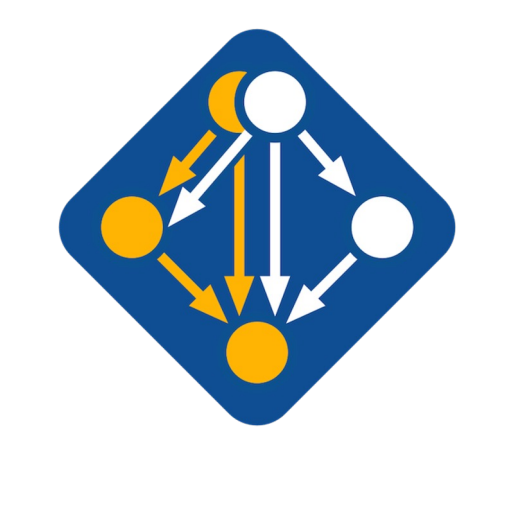

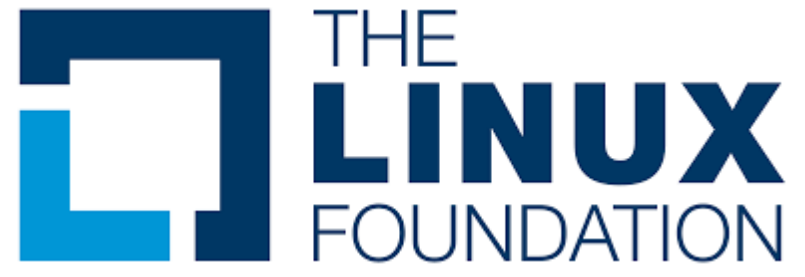

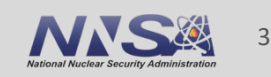

**We are forming the High Performance Software Foundation**

# **HIGH PERFORMANCE** SOFTWARE FOUNDATION

- Intent to form announced at Supercomputing 2023
- §Will officially kick off at ISC'24
- BOF on Monday, May 13, 1pm

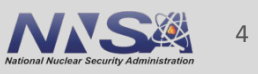

**Placeholder pending confirmation**

# Anchor Members

Premier

General

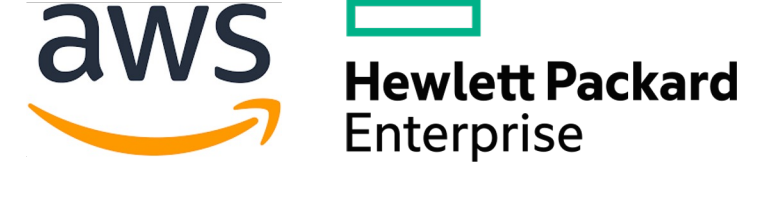

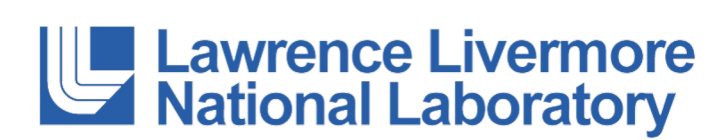

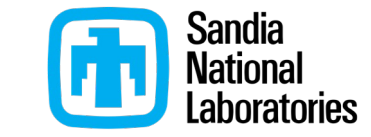

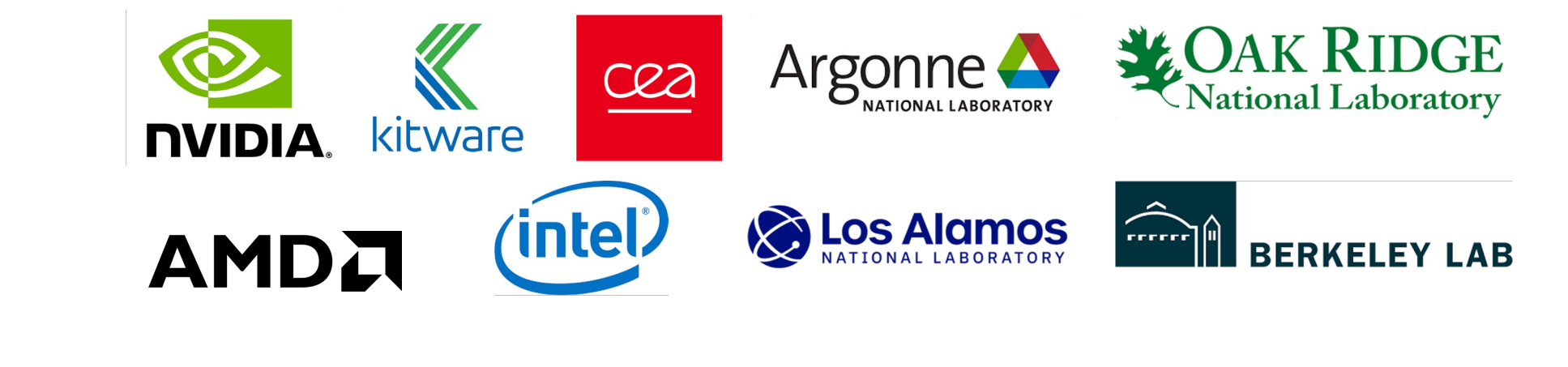

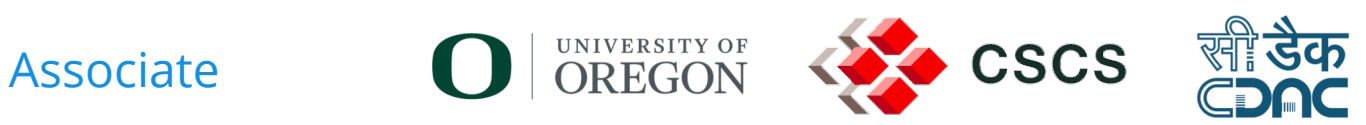

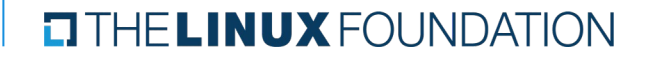

**Likely to grow!**

# Initial Projects

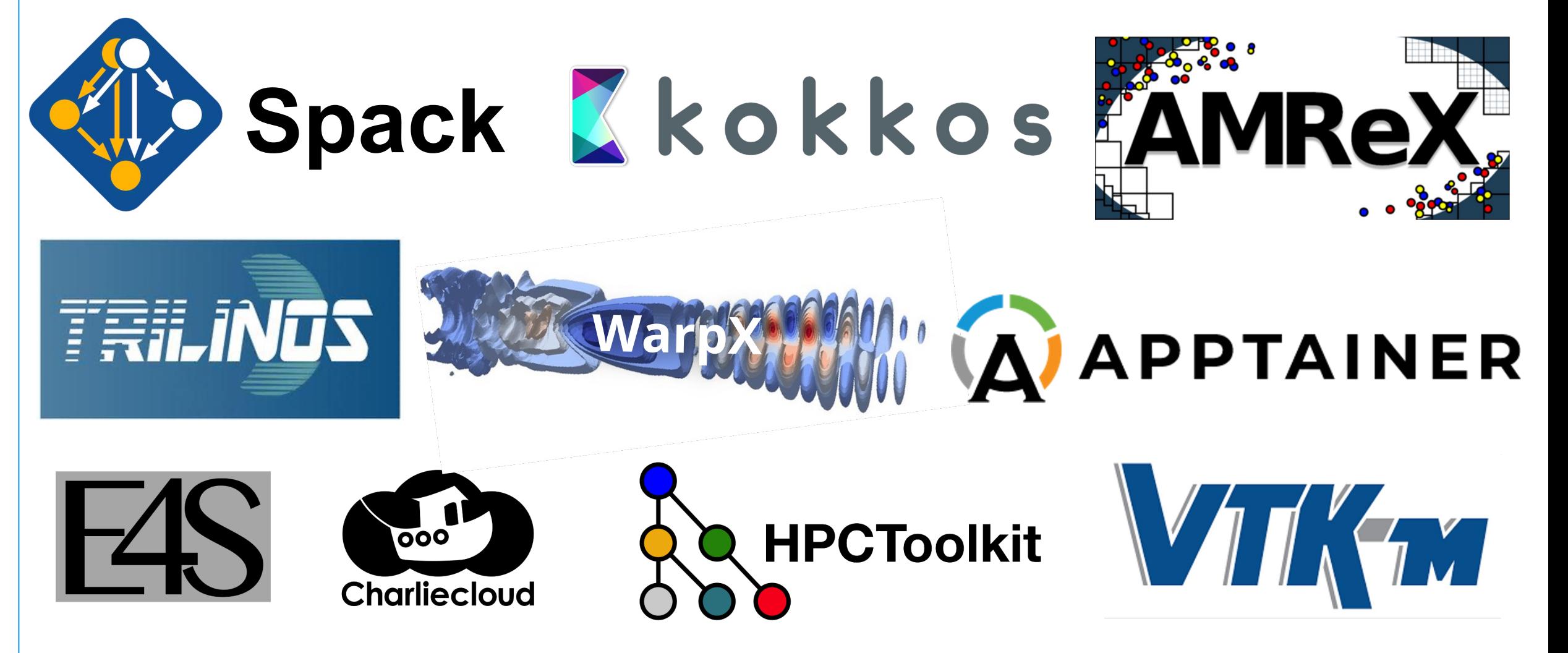

**HELINUX FOUNDATION** 

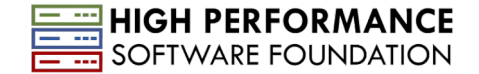

# Proposed HPSF Structure

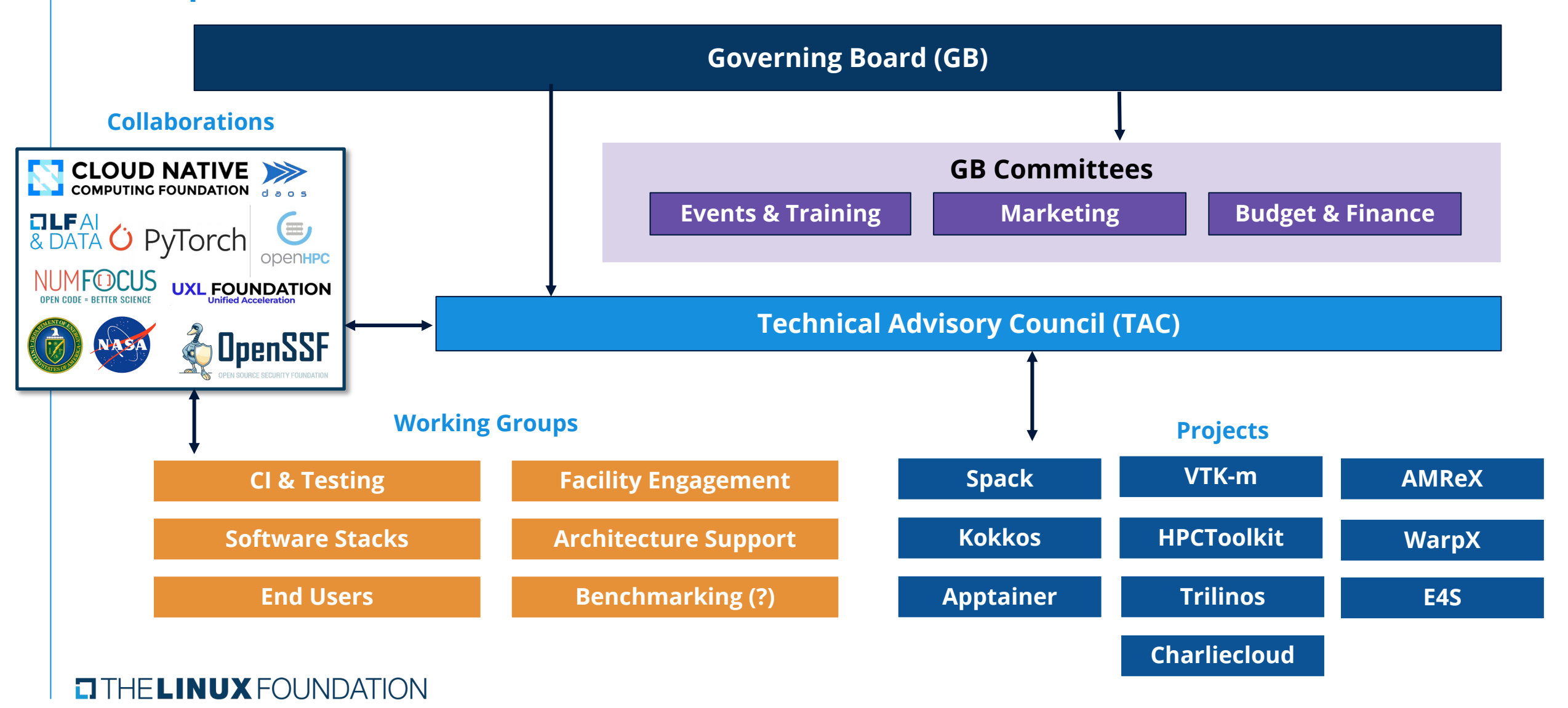

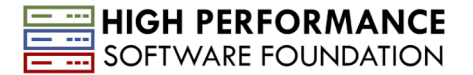

# HPSF Goals

- 1. Provide neutral home for key HPC projects to enable collaboration between government, industry and academia
- 2. Promote use of HPSF projects
- 3. Ensure software is accessible and reliable with CI and turn-key builds
- 4. Ensure that HPC software is secure and ready for cloud through collaborations with CNCF and OpenSSF
- 5. Sponsor events and training to grow a diverse, skilled workforce for software in the HPSF ecosystem.

#### Increase adoption and contribution!

#### THE LINUX FOUNDATION

#### **Spack provides a** *spec* **syntax to describe customized package configurations (constraints)**

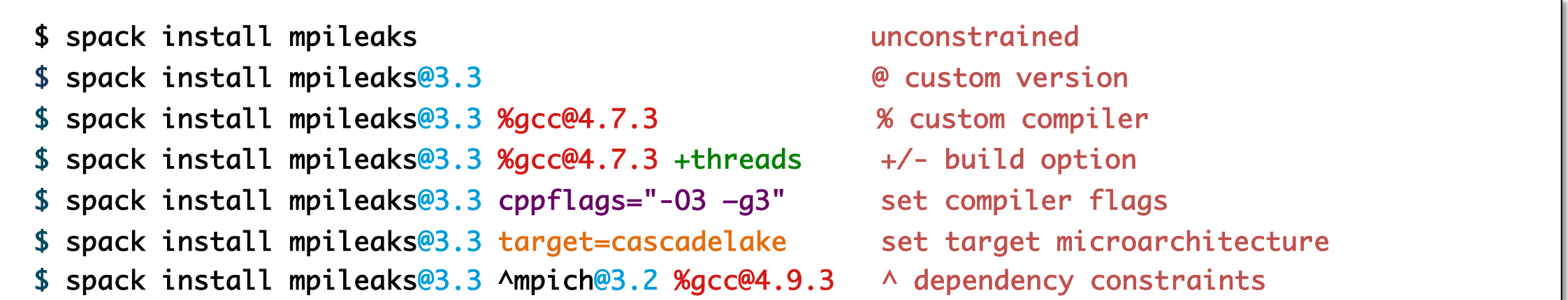

- Each expression is a *spec* for a particular configuration
	- Each clause adds a constraint to the spec
	- Constraints are optional specify only what you need.
	- Customize install on the command line!
- Spec syntax is recursive
	- Full control over the combinatorial build space

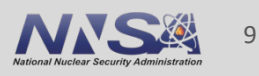

#### **Not shown: patches**, **resources**, **conflicts**,

other directives.

#### **Spack packages are** *parameterized* **using the spec syntax Python DSL defines many ways to build**

LLNL-PRES-826942

wrence Livermore National Laboratory

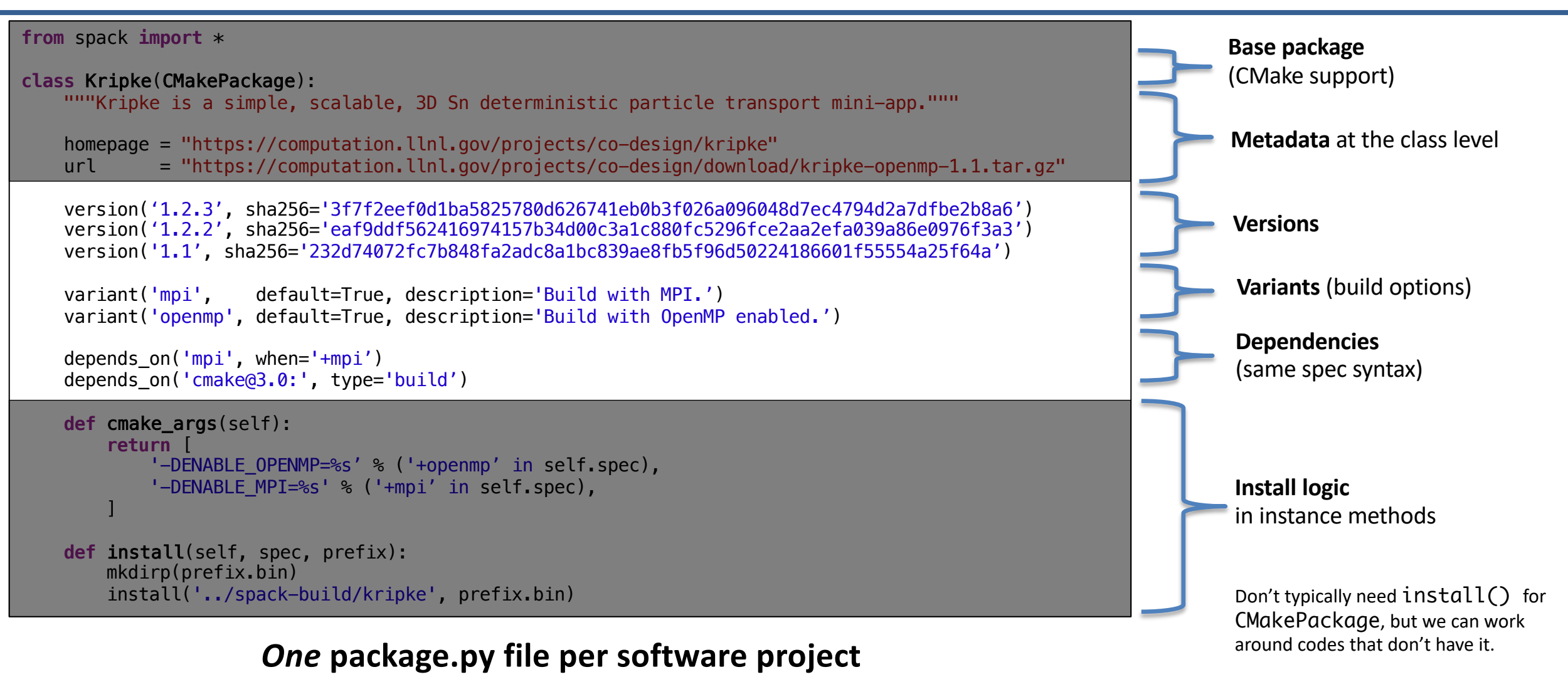

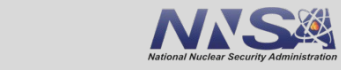

10

## **Spack DSL allows** *declarative* **specification of complex constraints**

#### **CudaPackage: a mix-in for packages that use CUDA**

```
class CudaPackage(PackageBase):
    variant('cuda', default=False,
            description='Build with CUDA')
```

```
variant('cuda_arch',
        description='CUDA architecture',
        values=any_combination_of(cuda_arch_values),
        when='+cuda')
```

```
depends_on('cuda', when='+cuda')
```

```
depends_on('cuda@9.0:',
depends_on('cuda@9.0:',
depends_on('cuda@10.0:',
```

```
when='cuda<u>arch=70')</u>
when='cuda<u>arch=72')</u>
when='cuda<u>arch=75')</u>
```
conflicts('%gcc@9:', when='+cuda ^cuda@:10.2.89 target=x86\_64:') conflicts('%gcc@9:', when='+cuda ^cuda@:10.1.243 target=ppc64le:') cuda is a variant (build option)

cuda\_arch is only present if cuda is enabled

dependency on cuda, but only if cuda is enabled

constraints on cuda version

compiler support for x86\_64 and ppc64le

#### **Complexity has grown with the addition of GPU stacks and compiler information**

**Lawrence Livermore National Laboratory** LLNL-PRES-826942

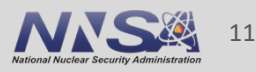

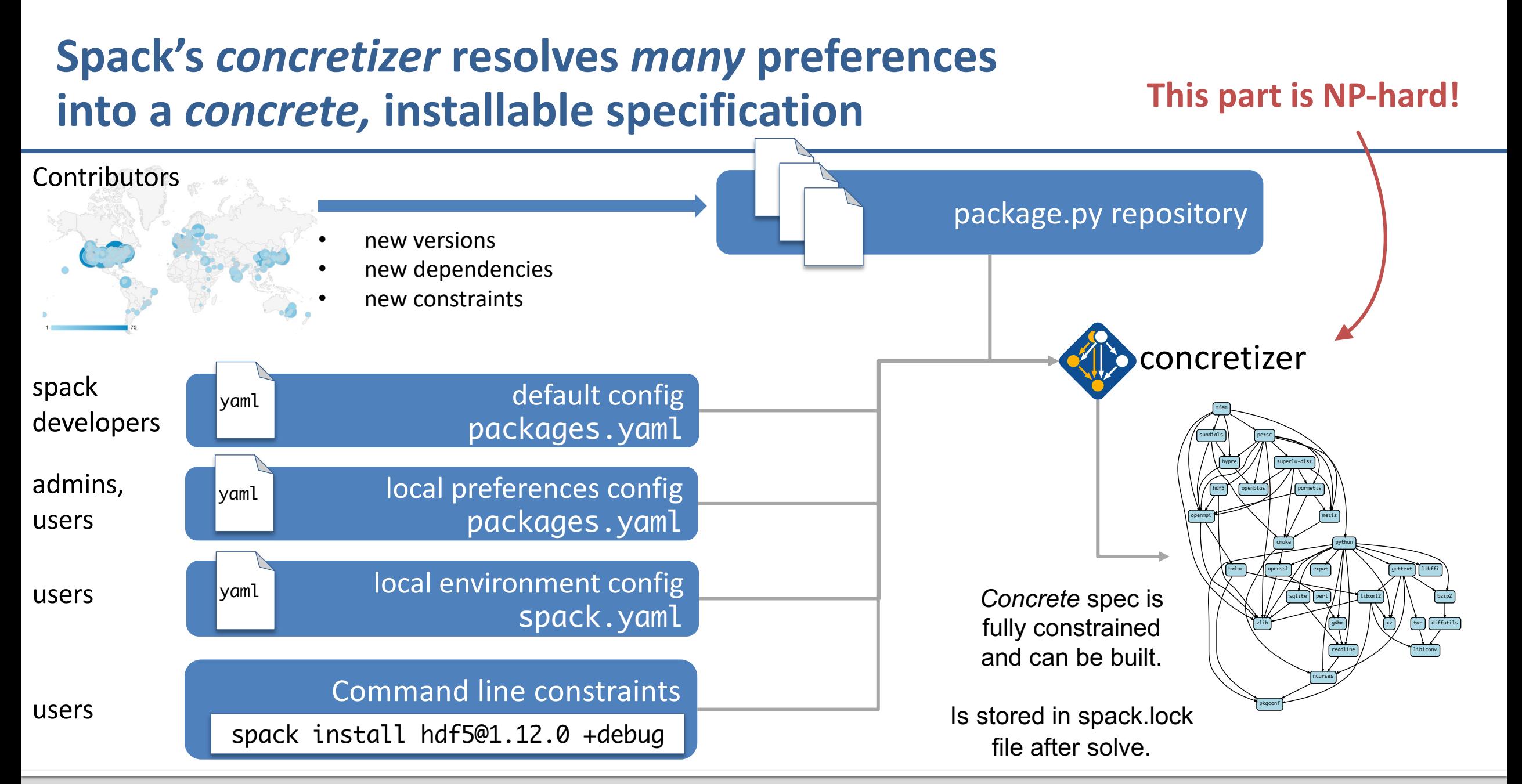

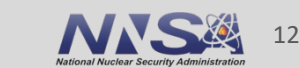

**rence Livermore National Laboratory** LLNL-PRES-826942

Lots of updates but will talk about two big ones here:

- 1. Compiler dependencies!
- 2. Python ecosystem support (package auto-generation)

- These have both been in the works for a long time
- Both made possible by recent solver work

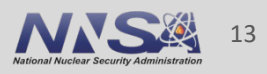

### **Spack's concretizer is implemented using Answer Set Programming (ASP)**

ASP looks like Prolog but is converted to SAT with optimization

Facts describe the graph

node("lammps"). node("cuda"). variant\_value("lammps", "cuda", "True"). depends\_on("lammps", "cuda").

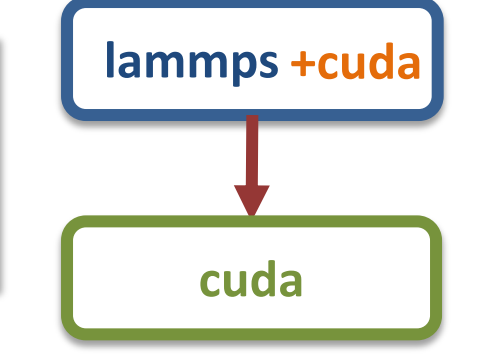

#### First-order rules (with variables) describe how to resolve nodes and metadata

node(Dependency) :- node(Package), depends\_on(Package, Dependency).

node("mpi") node("hdf5"). depends\_on("hdf5", "mpi"). *Ground* Rule

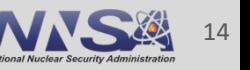

#### **Grounding converts a first-order logic prog propositional logic program, which can be**

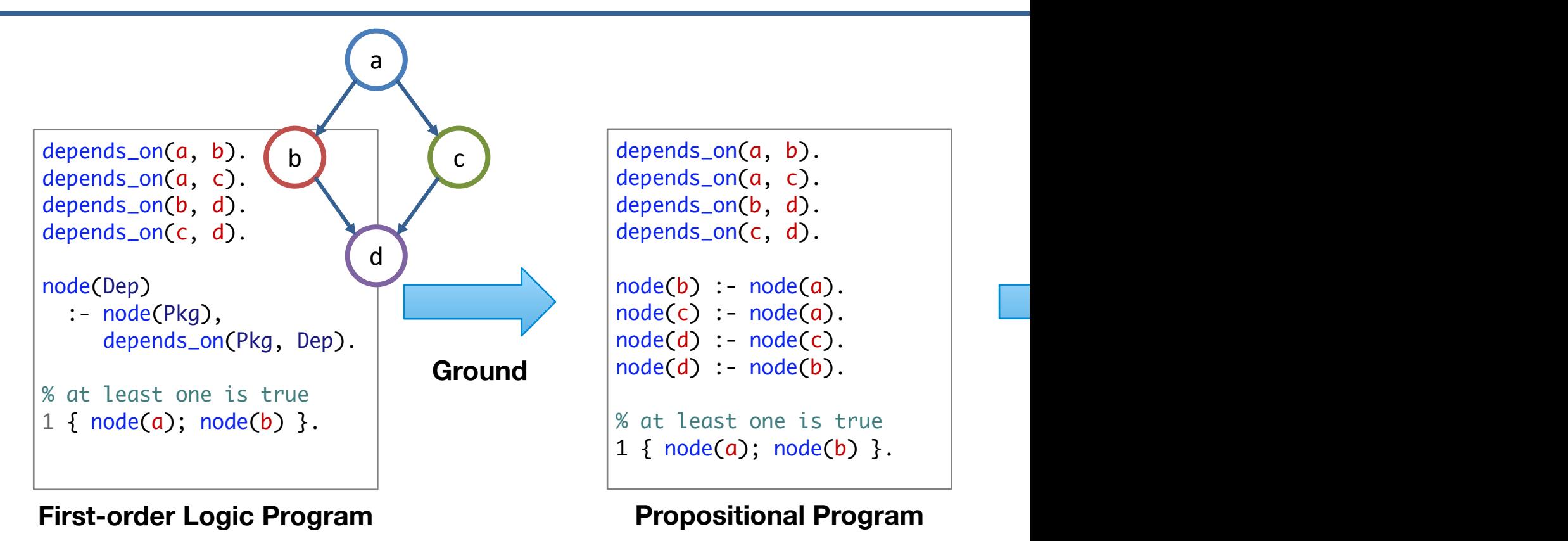

#### We use the *Clingo* solver from potassco.org answere

Ans

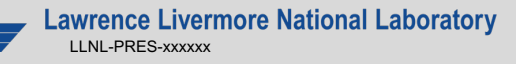

### **ASP searches for** *stable models* **of the input program**

- § Stable models are also called *answer sets*
- A *stable model* (loosely) is a set of true atoms that can be deduced from the inputs, where every rule is idempotent.
	- —Similar to fixpoints
	- —Put more simply: a *set of atoms where all your rules are true!*
- Unlike Prolog:
	- —Stable models contain everything that can be derived (vs. just querying values)
	- —ASP is guaranteed to complete!

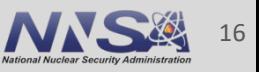

#### **Some stats on problem sizes**

- Main logic program is:
	- $-$  ~250 rules
	- 20 optimization criteria
	- 933 lines of ASP code
- Problem instances can vary quite a bit
	- Common dependencies get us some magic numbers
	- gmake's optional dependency on guile makes most solves consider at least 527 packages
	- $-$  gnuconfig is notably very simple  $\odot$

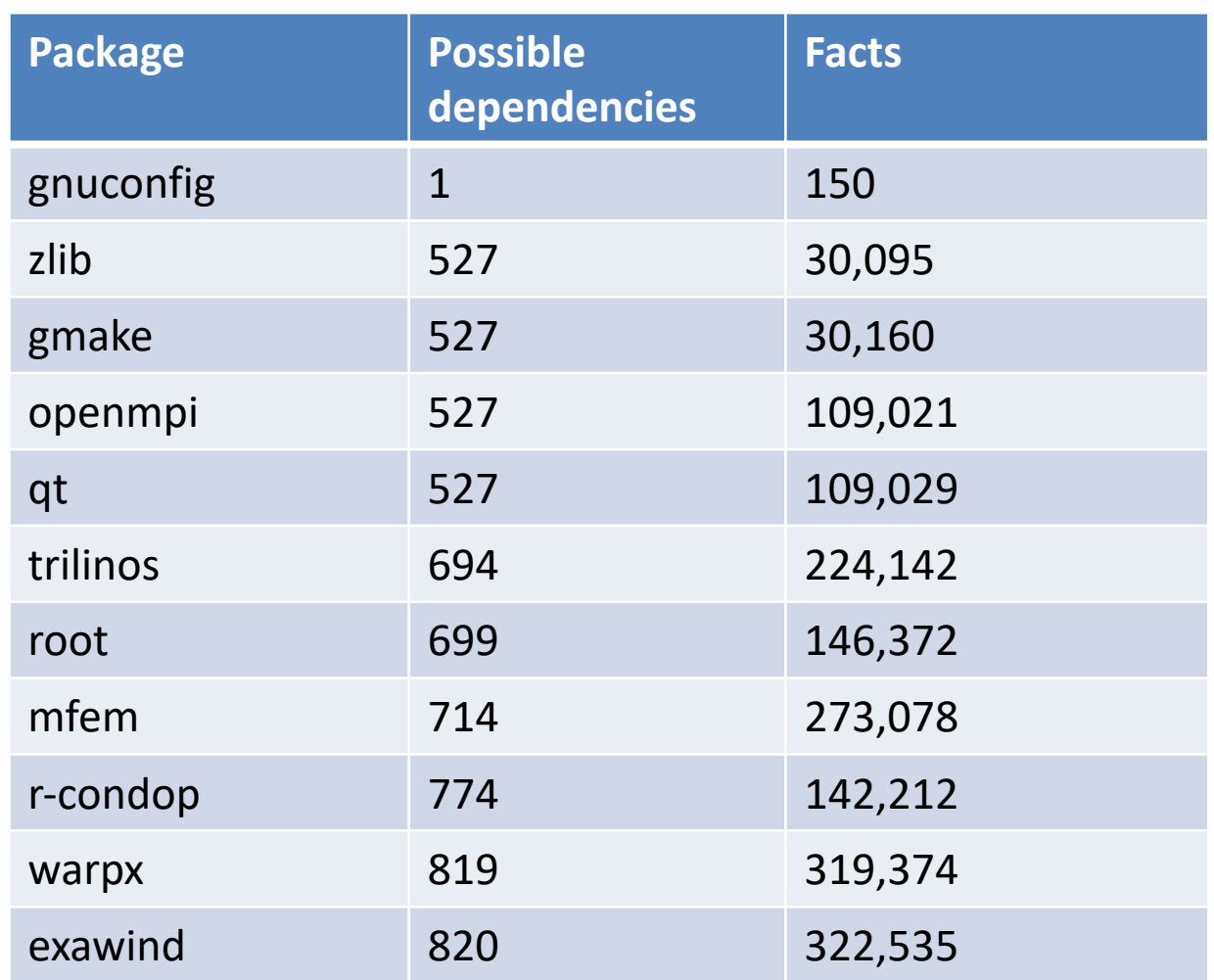

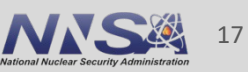

#### **We have been working to make our solver more flexible**

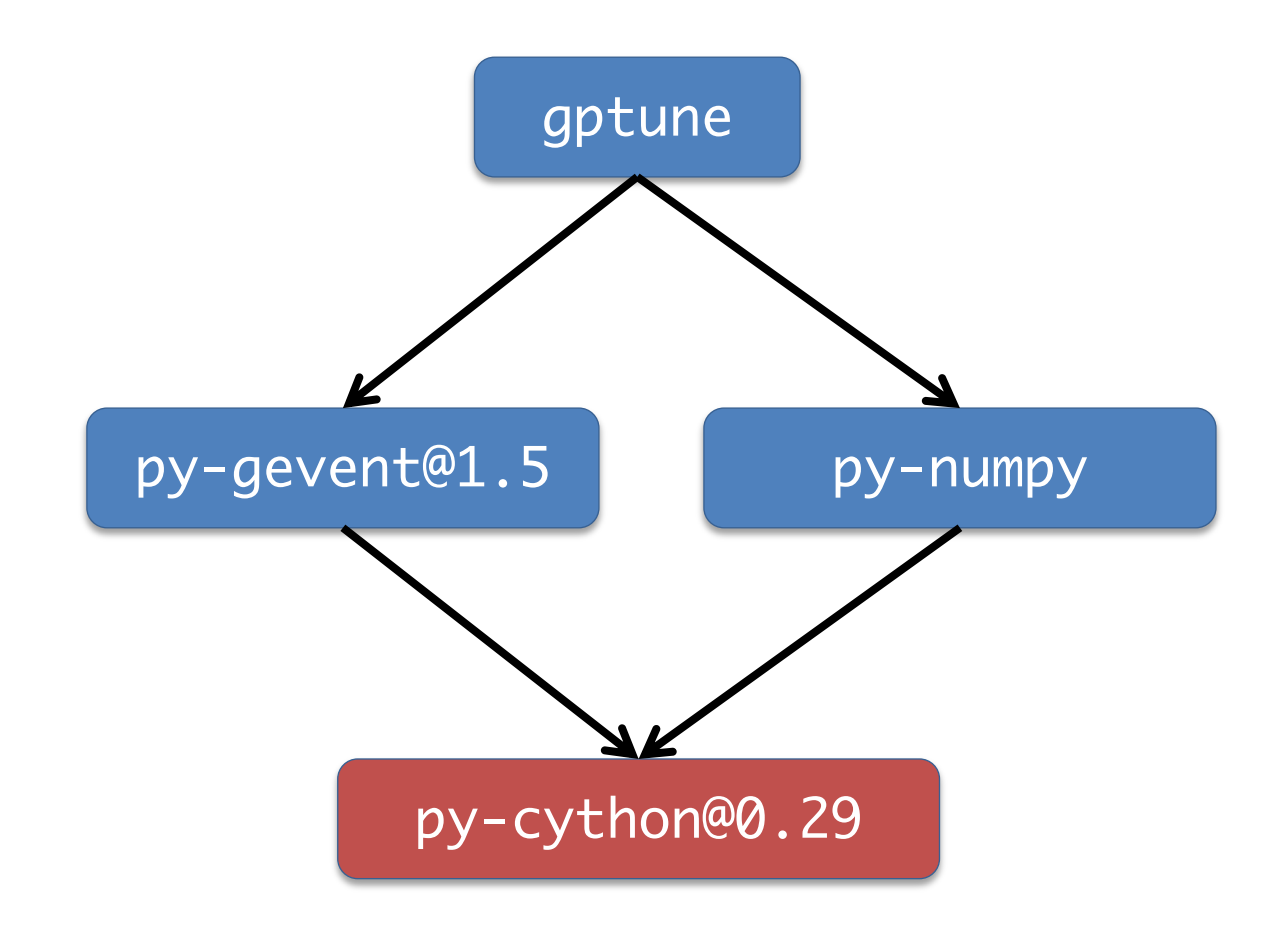

- Only one configuration per package allowed in the DAG
- Ensures ABI compatibility but is too restrictive
- In the example py-numpy needs to use py-cython@0.29 as a build tool
- That enforces using an old py-gevent, because newer versions depend on pycython@3.0 or greater

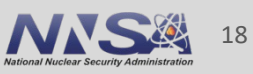

#### **Objective: dependency splitting**

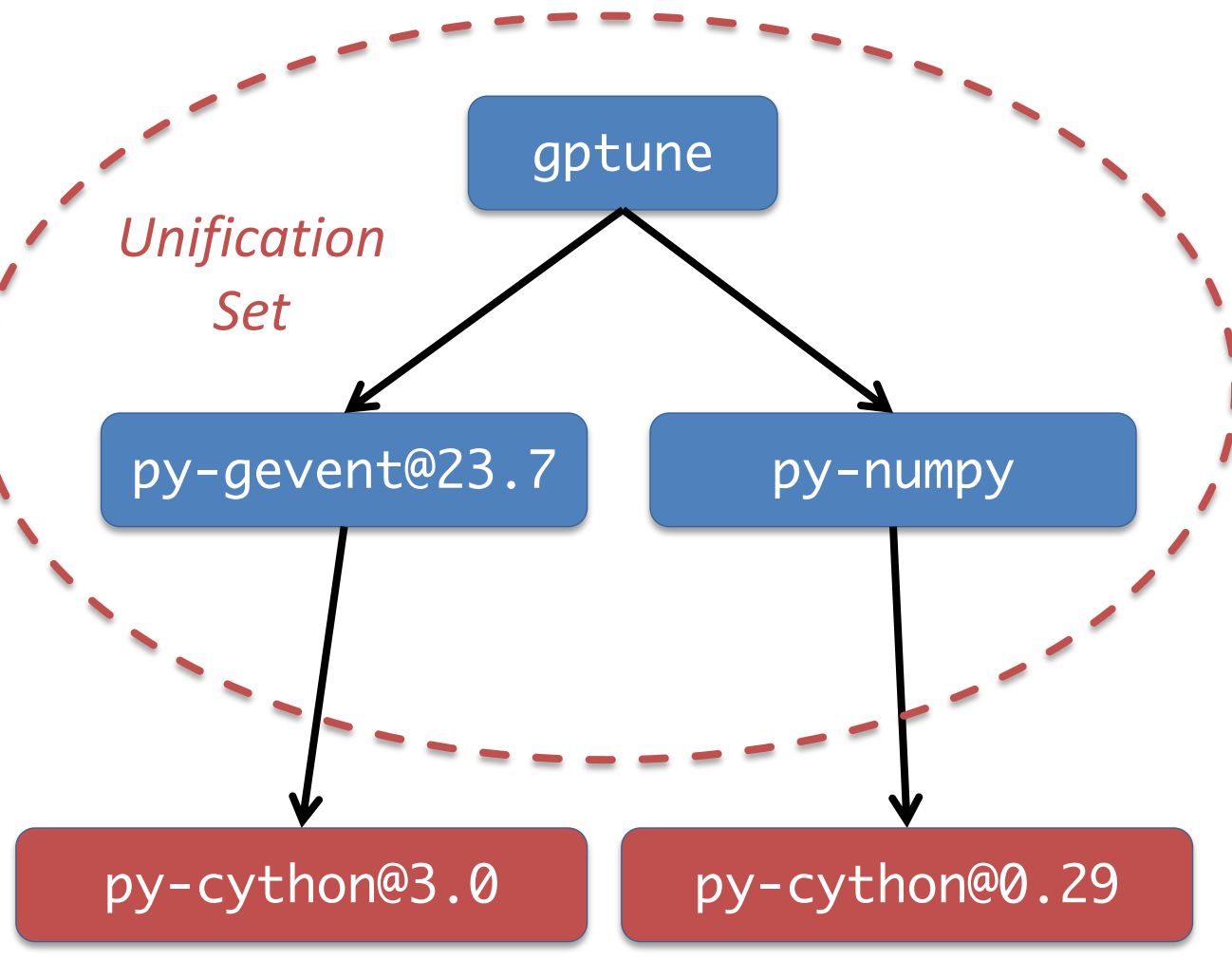

- **The constraint on build dependencies** can be relaxed, without compromising the ABI compatibility
- § Having a single configuration of a package is now enforced on unification sets
- § These are the set of nodes used together at runtime (the one shown is for gptune)
- **This allows us to use the latest version** of py-gevent, because now we can have two versions of py-cython

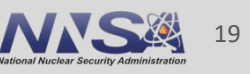

### **We want to dynamically "split" nodes when needed**

Start with deducing single dependency nodes:

### node(DependencyName)

:- dependency\_holds(PkgName, DependencyName)

```
Want to allow solver to choose to duplicate a node:
                                                 Converted node identifier 
                                                 from name to (name, id)
1 \in depends_on(PkgNode, node(0..Y-1, DepNode), Type) 
      : max_dupes(DepNode, Y) 
} 1
```
:- dependency\_holds(PkgNode, DepNode).

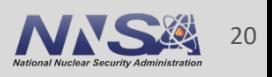

#### **Generic package metadata can be used with any duplicate node**

pkg\_fact("alsa-lib",version\_declared("1.2.3.2",0,"package\_py")). pkg fact("alsa-lib", version declared("1.2.2",1,"package py")). pkg fact("alsa-lib", version declared("1.1.4.1",2,"package py")).

pkg\_fact("alsa-lib",condition(20)). condition\_reason(20,"alsa-lib depends on python when +python"). pkg\_fact("alsa-lib",condition\_trigger(20,15)).

- Facts that come from package descriptions can be used with all duplicate nodes
- We now have to ground multiple copies of most of our rules
- § Performance still scales with total number of possible nodes
	- Small numbers of duplicates don't really explode the solve

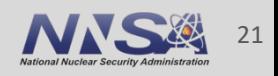

#### **First try at allowing duplicates in a single solve**

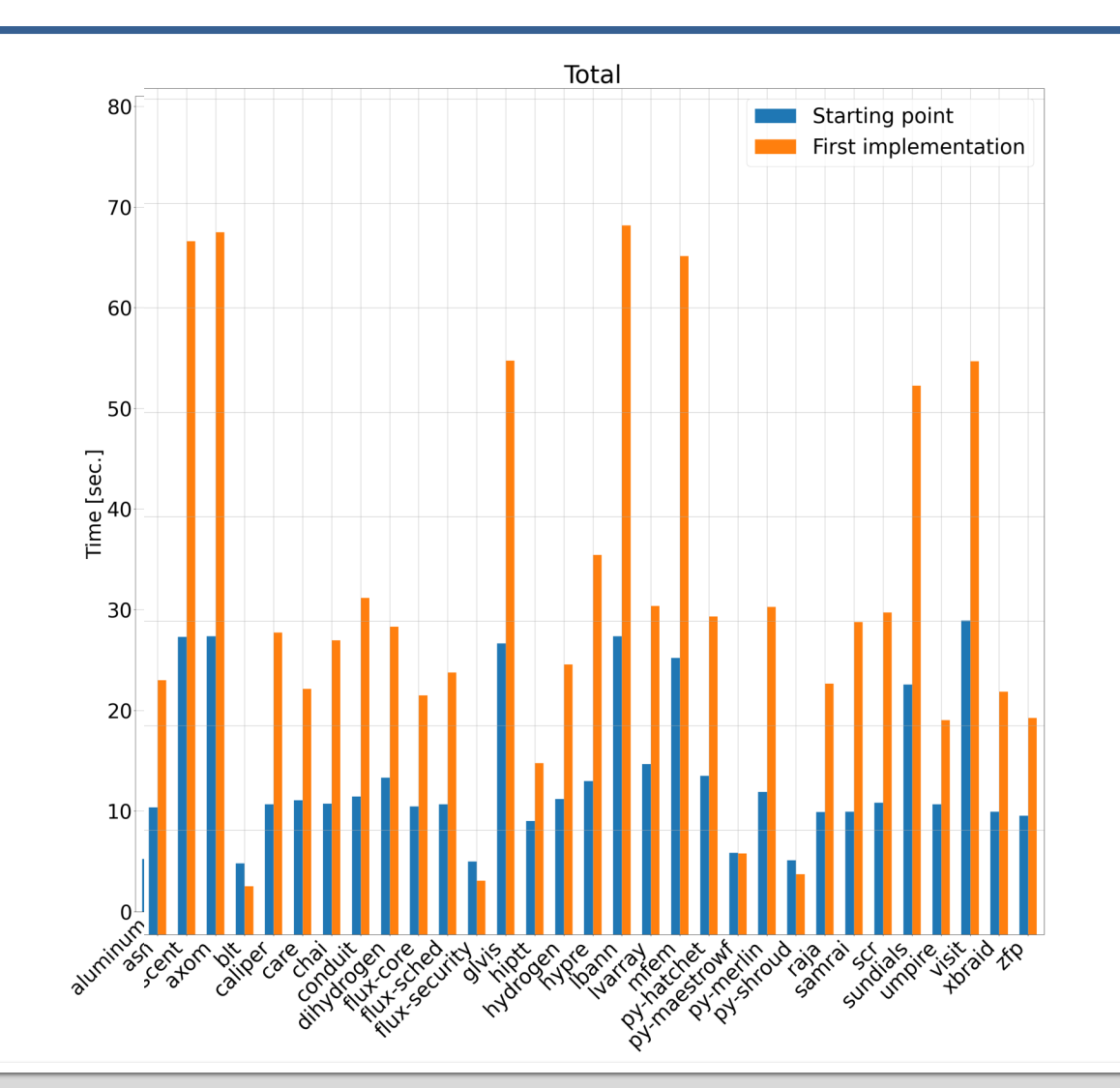

# **Increased solve times by >> 2x in some cases**

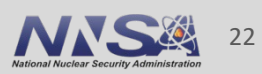

**Lawrence Livermore National Laboratory** LLNL-PRES-xxxxxx

It turns out that cycle detection in the solver is *expensive* 

```
path(A, B) :- depends\_on(A, B).path(A, C) :- path(A, B), depends_on(B, C).
% this constraint says "no cycles"
```
- :- path(A, B), path(B, A).
- Has to maintain path() predicate representing paths between nodes
- § Cycles are actually rare in solutions
	- Switched to post-processing for cycle detection
	- Only do expensive solve if a cycle is detected in a solution
- Similar issue arose for variant propagation in graph
	- Fixed by reworking variant propagation not to track paths

**50%+ improvement in solve time**

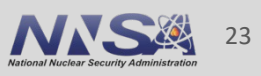

#### **Unification sets can be expensive too**

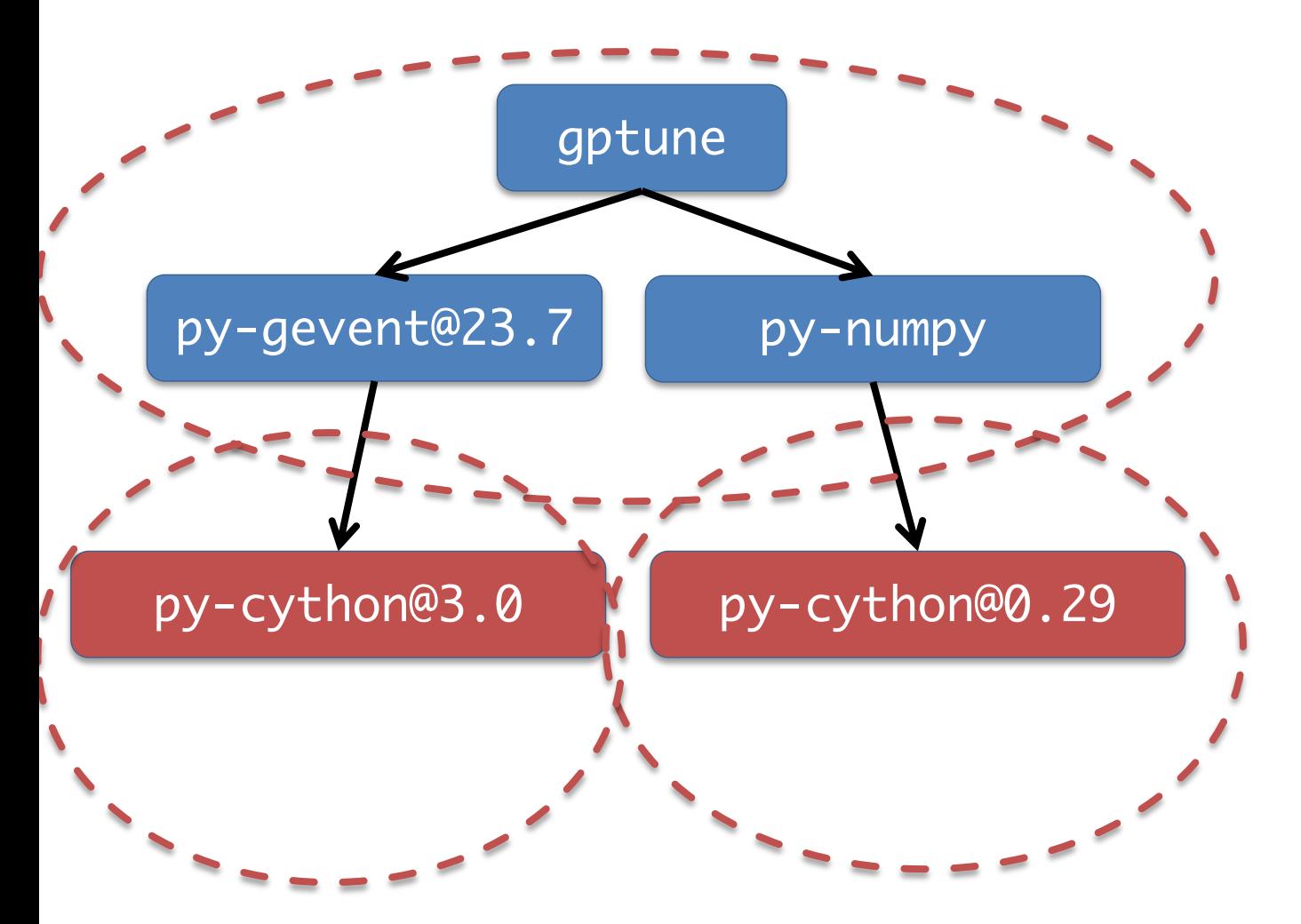

- Unification set creation was originally recursive for *any* build dependencies
	- Ends up blowing up grounding
- Mitigation:
	- Only create new sets for explicitly *marked* build tools
	- Transitive build dependencies that are not from marked build tools go into a *common* unification set
- Need better heuristics to split when necessary for full generality

#### **Optimizations: Solve Time**

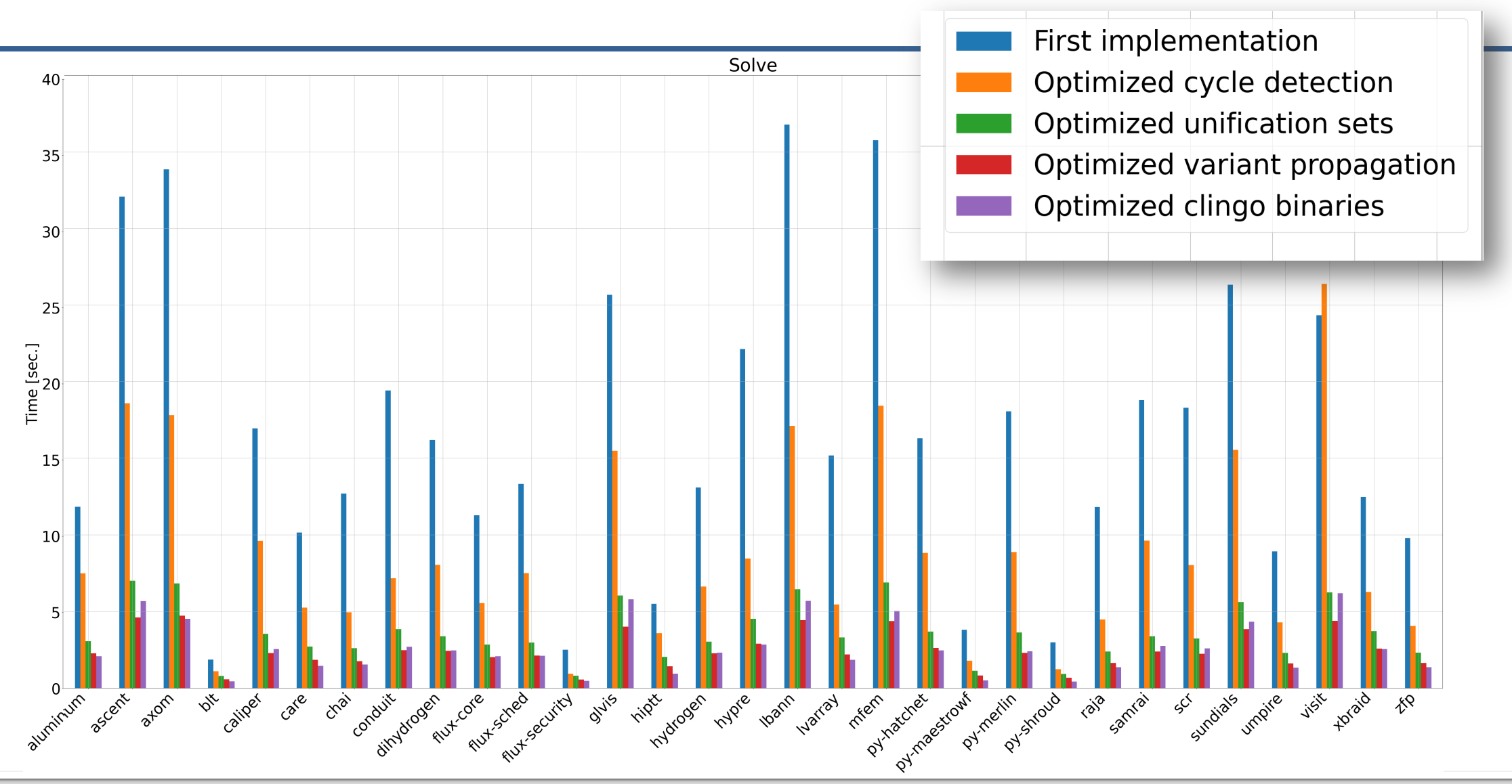

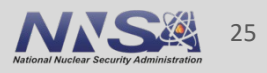

#### **It was not trivial to come up with this model**

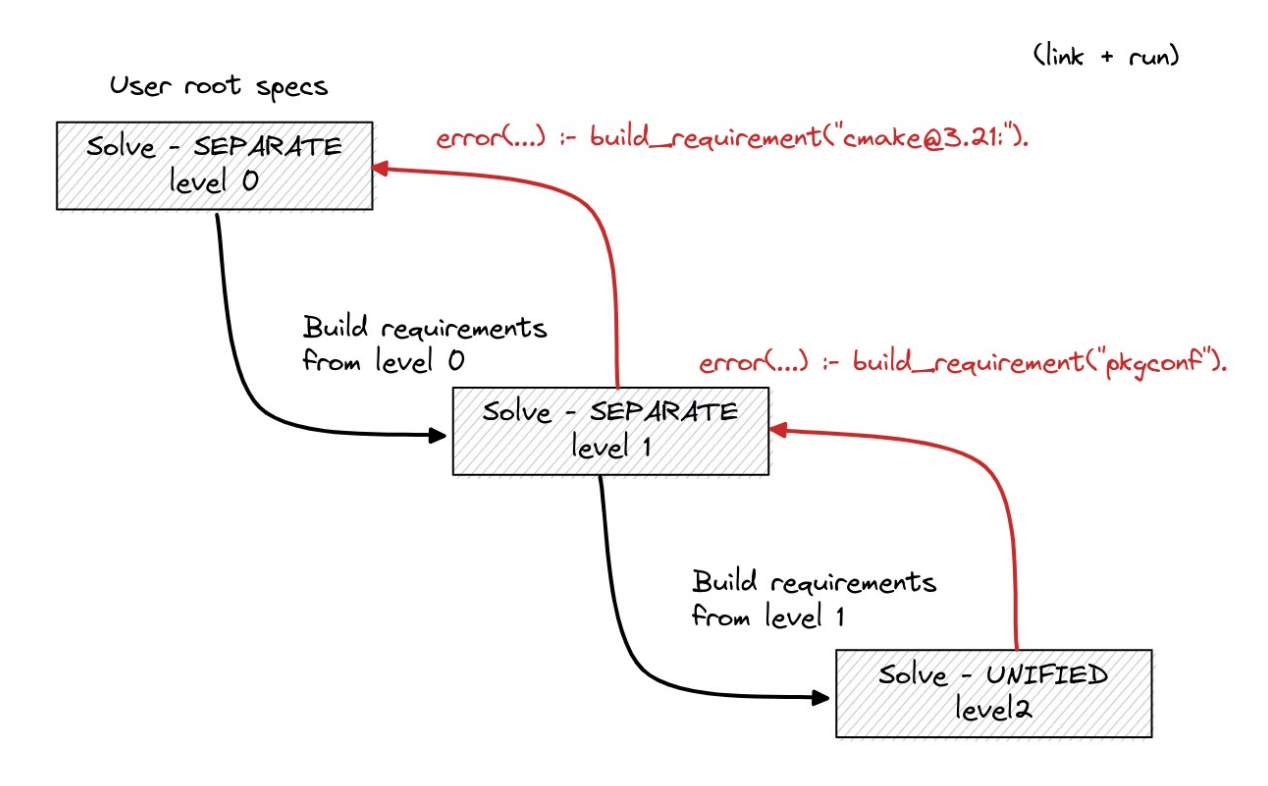

- In addition to this "coupled" method, we tried an iterative version with multiple solves
- Multiple solves had some disadvantages:
	- Slower due to overhead of multiple solves
	- Not coupled, so feedback from solve to solve was awkward
	- Packagers needed to "help" the solver
- Requiring packagers to provide solve hints in packages isn't practical

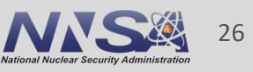

# **We've made a lot of progress on compiler dependencies**

- § Compiler *runtime libraries* represented in the graph
	- —C++, Fortran runtimes
- libc is now represented in dependency graphs on Linux —No more need to rely on OS tag for compatibility information
- § Reuse binaries *without* their compiler needing to be configured locally
- **Improved buildcache hit rate using libraries for compatibility**

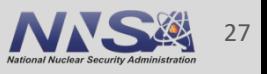

#### **Compilers can now model their own runtimes**

- New method, runtime constraints, for injecting runtimes into graphs
- Currently supported for gcc, intel-oneapi
	- still working on others
- **Allows solver to take libstdc++,** fortran rutime compatibility into account.
- Example:
	- Intel compilers now (correctly) depend on gcc-runtime

class Gcc(AutotoolsPackage, GNUMirrorPackage):  $\#$  ...

```
@classmethod
```

```
def runtime_constraints(cls, *, spec, pkg):
    """Callback function to inject runtime-related rules into the solver.
```
Rule-injection is obtained through method calls of the ``pkg`` argument.

Documentation for this function is temporary. When the API will be in its final state, we'll document the behavior at https://spack.readthedocs.io/en/latest/

```
Args:
```
 $\mathcal{L}$ 

```
spec: spec that will inject runtime dependencies
    pkg: object used to forward information to the solver
11 11 11
```

```
pkg("*").depends_on(
    "gcc-runtime",
    when="%gcc",
    type="link",
    description="If any package uses %gcc, it depends on gcc-runtime",
pkg("*").depends_on(
    f"gcc-runtime@{str(spec.version)}:",
```
when= $f''\frac{5}{5}tr(spec)$ , type="link", description=f"If any package uses %{str(spec)}, " f"it depends on gcc-runtime@{str(spec.version)}:",

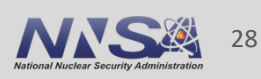

#### **Packages now declare the languages they depend on**

- § Languages are *almost* virtuals
	- HDF5 package depends on cxx and fortran
	- Handled specially internally, until compilers are nodes
- Imply a compiler *and* compiler package can specify runtime libraries to inject
- § Allows solver to mix compilers *correctly*
	- Runtimes are unified like other nodes
	- *Package authors* can model toolchain properties
	- probably not for most package authors, but very powerful
- § TBD:
	- Other runtimes like clang libraries and OpenMP
	- Compilers as nodes in the graph

#### class Hdf5(CMakePackage):

""HDF5 is a data model, library, and file format for storing and managi data. It supports an unlimited variety of datatypes, and is designed for flexible and efficient I/O and for high volume and complex data. 11 11 11

```
homepage = "https://portal.hdfgroup.org"
url = "https://support.hdfgroup.org/ftp/HDF5/releases/hdf5-1.14/hdf5-1.1
list_url = "https://support.hdfaroup.org/ftp/HDF5/releases"
list\_depth = 3git = "https://github.com/HDFGroup/hdf5.git"maintainers("lrknox", "brtnfld", "byrnHDF", "gheber", "hyoklee", "lkurz"
```

```
tags = ['e4s", "windows"]executables = ['^Ah5cc$'', '^Ah5pcc$'']
```

```
test_requires_compiler = True
```

```
license("custom")
```
depends\_on("cxx", type="build", when="+cxx") depends\_on("fortran", type="build", when="+fortran")

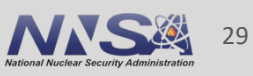

#### **We've also added libc as a dependency**

- $\blacksquare$  libc is a virtual
	- glibc and musl packages are providers
	- (nearly) every graph has libc in it, via the compiler
	- Can be external or built by Spack
- We are *not* building libc for every stack in Spack
	- Automatically detect system libc version
	- Add a node to the graph to be used for binary compatibility
- No longer using OS tags for buildcaches
	- Now use libc for this
	- *many* more buildcache hits

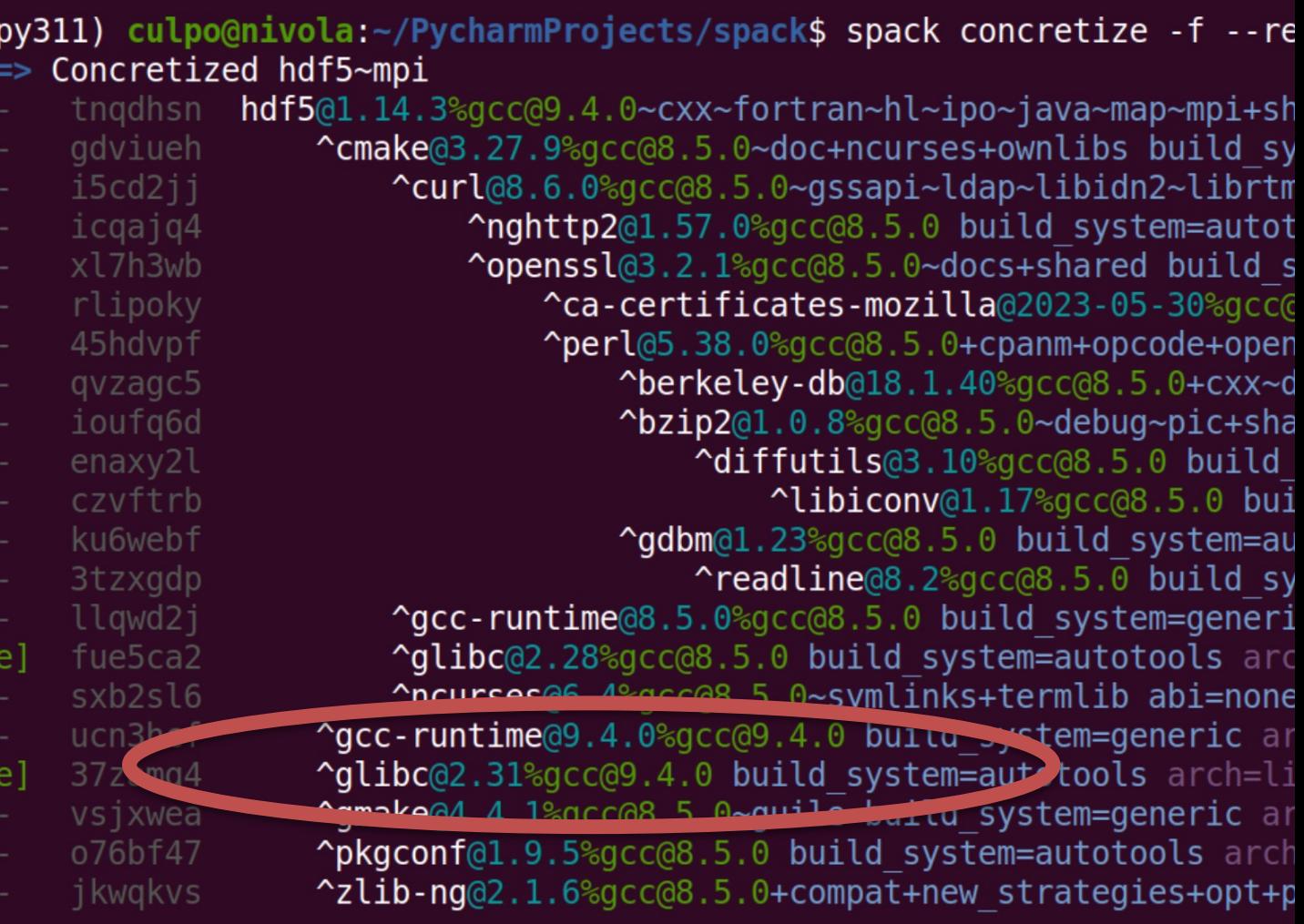

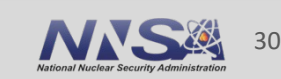

### **Libc modeling makes for a much better buildcache experience**

■ Currently on develop (emcas 100% from binary):

(py311) culpo@nivola:~/PycharmProjects/spack\$ spack install emacs /usr (external glibc-2.17-2hhcy7kzv3wlfgcascwhvup4uysp4hoy) /home/culpo/PycharmProjects/spack/opt/spack/linux-centos7-x86 64 v3/gcc-10.2.1/gcc-runtime-10.2.1-4gmidou73wvttvhlun564olcopuijl2i /home/culpo/PycharmProjects/spack/opt/spack/linux-centos7-x86 64 v3/gcc-10.2.1/gmp-6.2.1-nkhm7cmp6samsykyksuqda77xbxnibfn /home/culpo/PycharmProjects/spack/opt/spack/linux-centos7-x86<sup>-64-</sup>v3/gcc-10.2.1/berkeley-db-18.1.40-thoi4z7lozgaednxhjd4ojhw2lcsgo5g /home/culpo/PycharmProjects/spack/opt/spack/linux-centos7-x86<sup>-64-</sup>v3/gcc-10.2.1/gmake-4.4.1-ucgstlhik7pmv5ijyckmr6mxv46vgeuj Installing nasm-2.15.05-e2kvtgiaava2osr3jbyptdufjgov4dgc [6/39] Fetching https://binaries.spack.io/develop/developer-tools-manylinux2014/build cache/linux-centos7-x86 64 v3-gcc-10.2.1-nasm-2.15.05-e2kvtqiaava2osr3jbyptdufjgov4dgc.spec.json.sig gpg: Signature made mar 23 apr 2024, 14:38:11 CEST using RSA key D2C7EB3F2B05FA86590D293C04001B2E3DB0C723 gpg: gpg: Good signature from "Spack Project Official Binaries <maintainers@spack.io>" [ultimate] Fetching https://binaries.spack.io/develop/developer-tools-manylinux2014/build cache/linux-centos7-x86 64 v3/gcc-10.2.1/nasm-2.15.05/linux-centos7-x86 64 v3-gcc-10.2.1-nasm-2.15.05-22kvtqiaava2osr3jbyptd Extracting nasm-2.15.05-e2kvtqiaava2osr3jbyptdufjgov4dgc from binary cache nasm: Successfully installed nasm-2.15.05-e2kvtgiaava2osr3jbyptdufjgov4dgc Search: 0.00s. Fetch: 2.61s. Install: 0.17s. Extract: 0.11s. Relocate: 0.04s. Total: 2.78s [+] /home/culpo/PycharmProjects/spack/opt/spack/linux-centos7-x86 64 v3/gcc-10.2.1/nasm-2.15.05-e2kvtqiaava2osr3jbyptdufjgov4dgc Installing pcre-8.45-xi42ks7asbq2sqmdc7bdsmhzzhlie6m4 [7/39] Fetching https://binaries.spack.io/develop/developer-tools-manylinux2014/build cache/linux-centos7-x86 64 v3-gcc-10.2.1-pcre-8.45-xi42ks7asbq2sqmdc7bdsmhzzhlie6m4.spec.json.sig gpg: Signature made mar 23 apr 2024, 14:38:12 CEST using RSA key D2C7EB3F2B05FA86590D293C04001B2E3DB0C723 gpg: gpg: Good signature from "Spack Project Official Binaries <maintainers@spack.io>" [ultimate] Fetching https://binaries.spack.io/develop/developer-tools-manylinux2014/build cache/linux-centos7-x86 64 v3/gcc-10.2.1/pcre-8.45/linux-centos7-x86 64 v3-gcc-10.2.1-pcre-8.45-xi42ks7asbq2sqmdc7bdsmhzzhli => Extracting pcre-8.45-xi42ks7asbq2sqmdc7bdsmhzzhlie6m4 from binary cache pcre: Successfully installed pcre-8.45-xi42ks7asbq2sqmdc7bdsmhzzhlie6m4 Search: 0.00s. Fetch: 2.34s. Install: 0.18s. Extract: 0.14s. Relocate: 0.03s. Total: 2.52s +] /home/culpo/PycharmProjects/spack/opt/spack/linux-centos7-x86 64 v3/gcc-10.2.1/pcre-8.45-xi42ks7asbq2sqmdc7bdsmhzzhlie6m4 => Installing tree-sitter-0.22.2-x5wmc6tind5qxo2zrswb7vyj3xuhak2d [8/39] => Fetching https://binaries.spack.io/develop/developer-tools-manylinux2014/build cache/linux-centos7-x86 64 v3-gcc-10.2.1-tree-sitter-0.22.2-x5wmc6tind5qxo2zrswb7vyj3xuhak2d.spec.json.sig gpg: Signature made mar 23 apr 2024, 14:38:22 CEST using RSA key D2C7EB3F2B05FA86590D293C04001B2E3DB0C723 gpg: gpg: Good signature from "Spack Project Official Binaries <maintainers@spack.io>" [ultimate] .<br>=> Fetching https://binaries.spack.io/develop/developer-tools-manylinux2014/build cache/linux-centos7-x86 64 v3/gcc-10.2.1/tree-sitter-0.22.2/linux-centos7-x86 64 v3-gcc-10.2.1-tree-sitter-0.22.2-x5wmc6tind Extracting tree-sitter-0.22.2-x5wmc6tind5qxo2zrswb7vyj3xuhak2d from binary cache tree-sitter: Successfully installed tree-sitter-0.22.2-x5wmc6tind5qxo2zrswb7vyj3xuhak2d

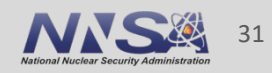

# **Managing Python packages in Spack has become unwieldy**

- § Several reasons:
	- —Lots of small packages
	- —Dependencies tend to be overconstrained
	- —Finding version ranges that allow Spack users to integrate has been hard
	- —Adam Stewart has become increasingly busy; moved on from Python ecosystem (only ML packages now)
- § So we decided to automate
	- —Generate pure python packages
	- —Continue to model packages with native builds by hand

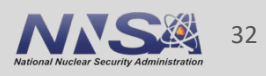

#### **Autogenerating Python packages**

- Python ecosystem is a lot to maintain
- Increasingly, we need to update faster than we can sustain through pull requests
- Reviewing version ranges has been painful
- **Decided to auto-generate Python** packages from public metadata

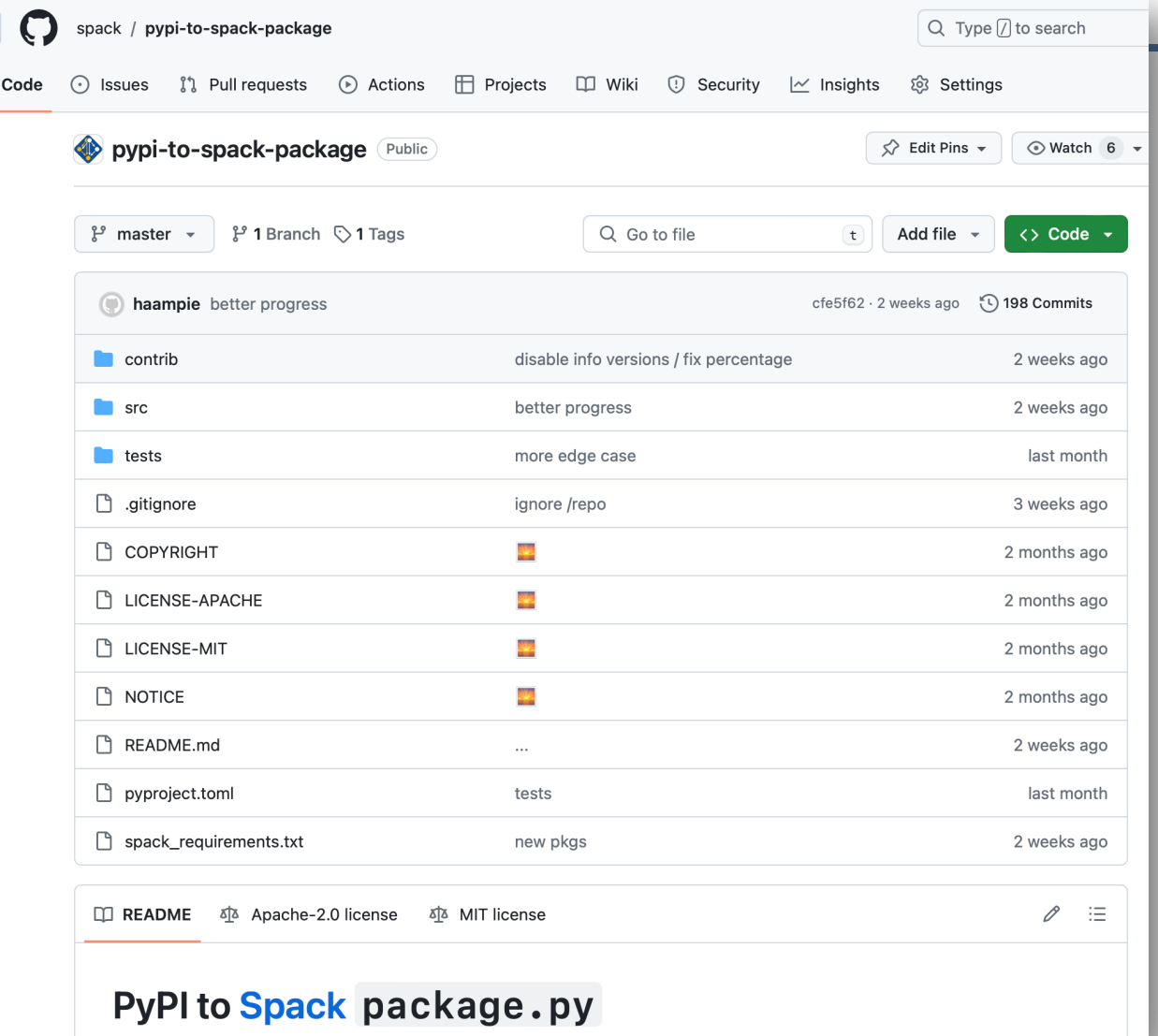

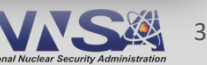

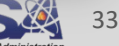

#### **Generating Python**

- Had to rework version system to handle some frequent python conventions
	- Prereleases
	- Alpha, beta
	- Release candidate
- § Now PyPI metadata can map to Spack depends on() constraints
- § Some caveats
	- Only doing this for pure python packages
	- Wheels (and PyPI database) lack build dependency info
	- May not be able to use spack develop with these

from spack.package import \*

#### class PyBlack(PythonPackage):

version("24.3.0", sha256="a0c9c4a0771afc6919578cec71ce82a3e31e054904e7197deacbc9382671c/ version("24.2.0", sha256="bce4f25c27c3435e4dace4815bcb2008b87e167e3bf4ee47ccdc5ce906eb48 version("24.1.1", sha256="48b5760dcbfe5cf97fd4fba23946681f3a81514c6ab8a45b50da67ac8fbc6c version("24.1.0", sha256="30fbf768cd4f4576598b1db0202413fafea9a227ef808d1a12230c643cefe9 version("23.12.1", sha256="4ce3ef14ebe8d9509188014d96af1c456a910d5b5cbf434a09fef7e024b3c version("23.12.0", sha256="330a327b422aca0634ecd115985c1c7fd7bdb5b5a2ef8aa9888a82e2ebe94 version("23.11.0", sha256="4c68855825ff432d197229846f971bc4d6666ce90492e5b02013bcaca4d9a version("23.10.1", sha256="1f8ce316753428ff68749c65a5f7844631aa18c8679dfd3ca9dc1a289979c version("23.10.0", sha256="31b9f87b277a68d0e99d2905edae08807c007973eaa609da5f0c62def6b7c version("23.9.1", sha256="24b6b3ff5c6d9ea08a8888f6977eae858e1f340d7260cf56d70a49823236b6

variant("colorama", default=False) variant("d", default=False) variant("jupyter", default=False) variant("uvloop", default=False)

with default\_args(type="run"):

depends\_on("py-aiohttp@3.7.4:", when="@23.12:23.12.0,24:24.1.0 platform=linux") depends\_on("py-aiohttp@3.7.4:", when="@23.12:23.12.0,24:24.1.0 platform=freebsd") depends\_on("py-aiohttp@3.7.4:", when="@23.12:23.12.0,24:24.1.0 platform=darwin") depends\_on("py-aiohttp $Q3.7.4:$ ", when=" $Q23.12:23.12.0, 24:24.1.0$  platform=cray") depends\_on("py-aiohttp@3.7.4:", when="@21.10-beta0:21,22.10:+d") depends\_on("py-click@8.0.0:", when="@22.10:") depends\_on("py-colorama@0.4.3:", when="@20:21,22.10:+colorama") depends\_on("py-ipython@7.8:", when="@21.8-beta0:21,22.10:+jupyter") depends\_on("py-mypy-extensions $@0.4.3$ :", when=" $@20:21,22.10$ :") depends\_on("py-packaging@22:", when="@23.1.0:") depends\_on("py-pathspec@0.9:", when="@22.10:") depends\_on("py-platformdirs@2.0.0:", when="@21.8-beta0:21, 22.10:") depends\_on("py-tokenize-rt@3.2:", when="@21.8-beta0:21,22.10:+jupyter") depends\_on("py-tomli@1.1:", when="@22.10: ^python@:3.10") depends\_on("py-typing-extensions@4.0.1:", when="@23.9: ^python@:3.10") depends\_on("py-uvloop@0.15.2:", when="@21.5-beta2:21,22.10:+uvloop")

4

гQ

#### **Summary**

- HPSF is kicking off in May at ISC
	- Spack, other projects now in HPSF
	- Part of Linux Foundation
- § Split build dependency work has enabled compiler dependencies
- § Compiler dependencies coming in v0.22
	- Compiler runtime libraries like libstdc++, fortran
	- Libc now in Spack
- **Python package generation!**

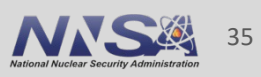

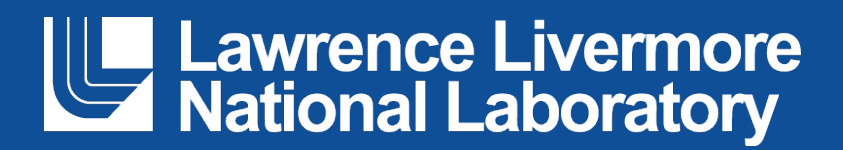

#### **Disclaimer**

This document was prepared as an account of work sponsored by an agency of the United States government. Neither the United States government nor Lawrence Livermore National Security, LLC, nor any of their employees makes any warranty, expressed or implied, or assumes any legal liability or responsibility for the accuracy, completeness, or usefulness of any information, apparatus, product, or process disclosed, or represents that its use would not infringe privately owned rights. Reference herein to any specific commercial product, process, or service by trade name, trademark, manufacturer, or otherwise does not necessarily constitute or imply its endorsement, recommendation, or favoring by the United States government or Lawrence Livermore National Security, LLC. The views and opinions of authors expressed herein do not necessarily state or reflect those of the United States government or Lawrence Livermore National Security, LLC, and shall not be used for advertising or product endorsement purposes.